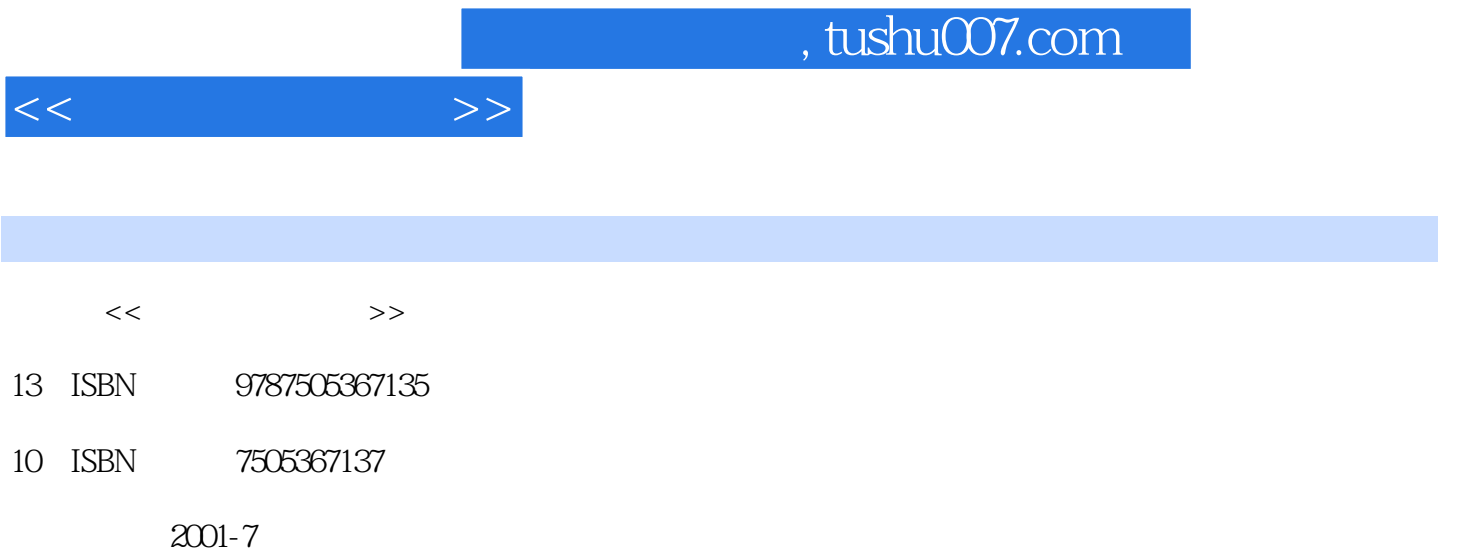

页数:302

PDF

更多资源请访问:http://www.tushu007.com

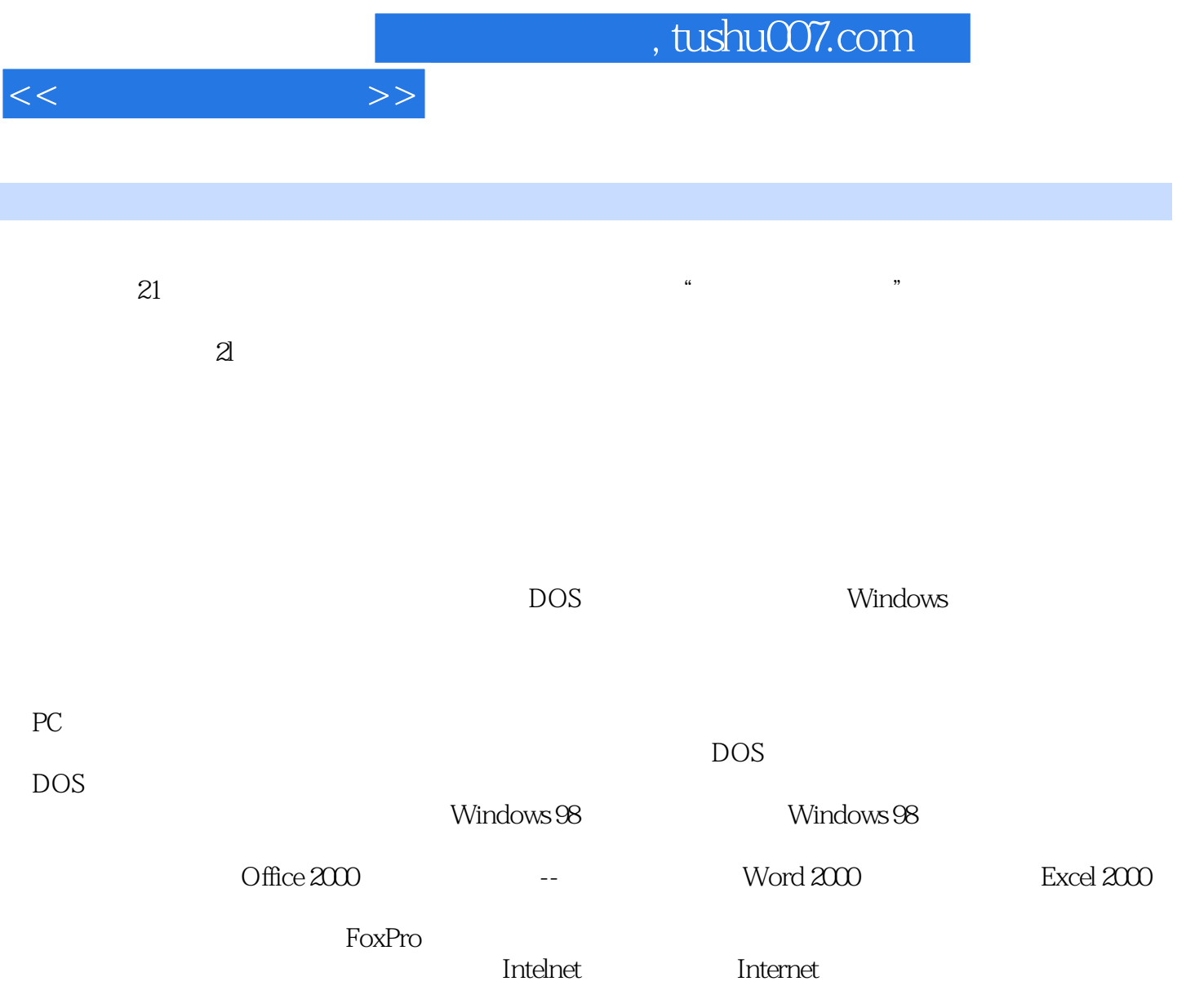

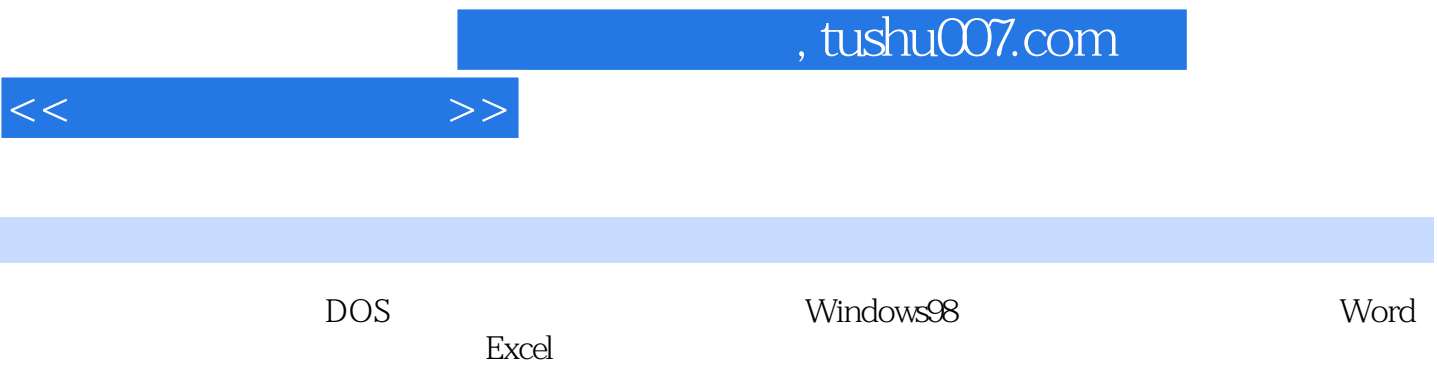

## ed., tushu007.com

 $<<$  the set of  $>>$ 

Windows 98 pos windows 98 、Windows 98的启动和退出第三节 中文Windows 98中的基本概念和基础操作?一、Windows 98中的一 些基本概念?二、键盘和鼠标的基本操作?三、窗口、菜单、工具栏及对话框的操作?四、帮助系统的使 windows 98 ? ? Windows 98 ? Windows ? 文件的管理?第六节 用控制面板进行系统设置?一、改变显示设置?二、设置日期和时间?三、鼠标的设 P<br>2 Windows 98 P<br>2 Windows 98 P ? Windows 98 ?<br>3<br>Prodows 98 ? " " ? " " ? " " Windows 98应用程序使用简介?一、"记事本"的使用?二、"写字板"简介?三、"画图"的使用?四 、其他实用程序的使用?第九节 Windows 98的多媒体功能及操作?一、CD播放器?二、录音机?三、媒 Windows Media Player)<br>2. The Mindows 98 Post of the Player<br>2. The Mindows 98 Post of the Mindows 98 Post of the Player<br>2. Number of the Windows 98 Post of the Player Street of the Windows 98 Post of the Player Street of th  $\begin{array}{cccc} ? & . & . & . \\ ? & . & . & . \\ ? & . & . & . \end{array}$  Windows 98  $\mathbb{R}^n$ Windows 98 Word 2000 Word 2000 Word 2000 Word 2000 Word 2000 Word 2000 Word 2000 ution 2000 and 2000 and 2000 and 2000 and 2000 and 2000 and 2000 and 2000 and 2000 and 2000 and 200  $\gamma$ 

、图形对象的调整?三、插入文本框?四、图文混排?第六节 表格处理?一、创建表格二、表格中的编辑 操作?三、表格的调整与修改?四、表格的格式设置?五、表格的排序与计算?习题三?上机实习指导上机 实习一 常用的文档编辑操作?上机实习二 文档的格式化操作?上机实习三 图文混合排版?上机实习 四 表格处理?上机实习五 综合排版练习?第四章 计算机网络基础?第一节 计算机网络概述?一、计 P<br>
P<br>
P<br>
R<br>
T<br>
T<br>
MW<br>
T<br>
T<br>
T<br>
E<br>
S<br>
T<br>
T<br>
T<br>
T<br>
F<br>
S<br>
P<br>
T<br>
T<br>
T<br>
F<br>
S<br>
P<br>
T<br>
T<br>
T<br>
T<br>
F<br>
S<br>
P<br>
T<br>
T<br>
R<br>
T<br>
T<br>
R<br><br><br><br><br><br><br><br><br><br><br><br><br><br><br><br><br><br><br><br><br><br><br><br><br><br><br> Profile of the Pure of the Pure of the Pure of the Pure of the Pure of the Pure of the Pure of the Pure of the Pure of the Pure of the Pure of the Pure of the Pure of the Pure of the Pure of the Pure of the Pure of the Pur WWW IE 5.0 ? IE 5.0 ? IE 5.0 Web? Internet ? Web ? IE 5.0 ? Photode Express<br>Photode Express Putflook Express Putflook Express Photode Express Press Press Press Press Press Press Press Press P ?<br>
Prock Express<br>
2<br>
2<br>
2 Outlook Express ? ? ? ? ? ? ? IE 5.0 Excel 2000? 第一节 中文Excel 2000的操作基础一、Excel 2000窗口的介绍?二、创建和打开Excel 2000工作簿三、选

作表的编辑与修改一、修改单元格数据二、恢复修改操作?三、单元格内部分数据的复制和移动四、单  $\alpha$  $\,$  Excel 2000  $\,$ 数进行复杂的数据管理与分析四、数据的排序?五、分类汇总?六、筛选数据?七、创建图表?八、编辑图

## $<<$   $>>$

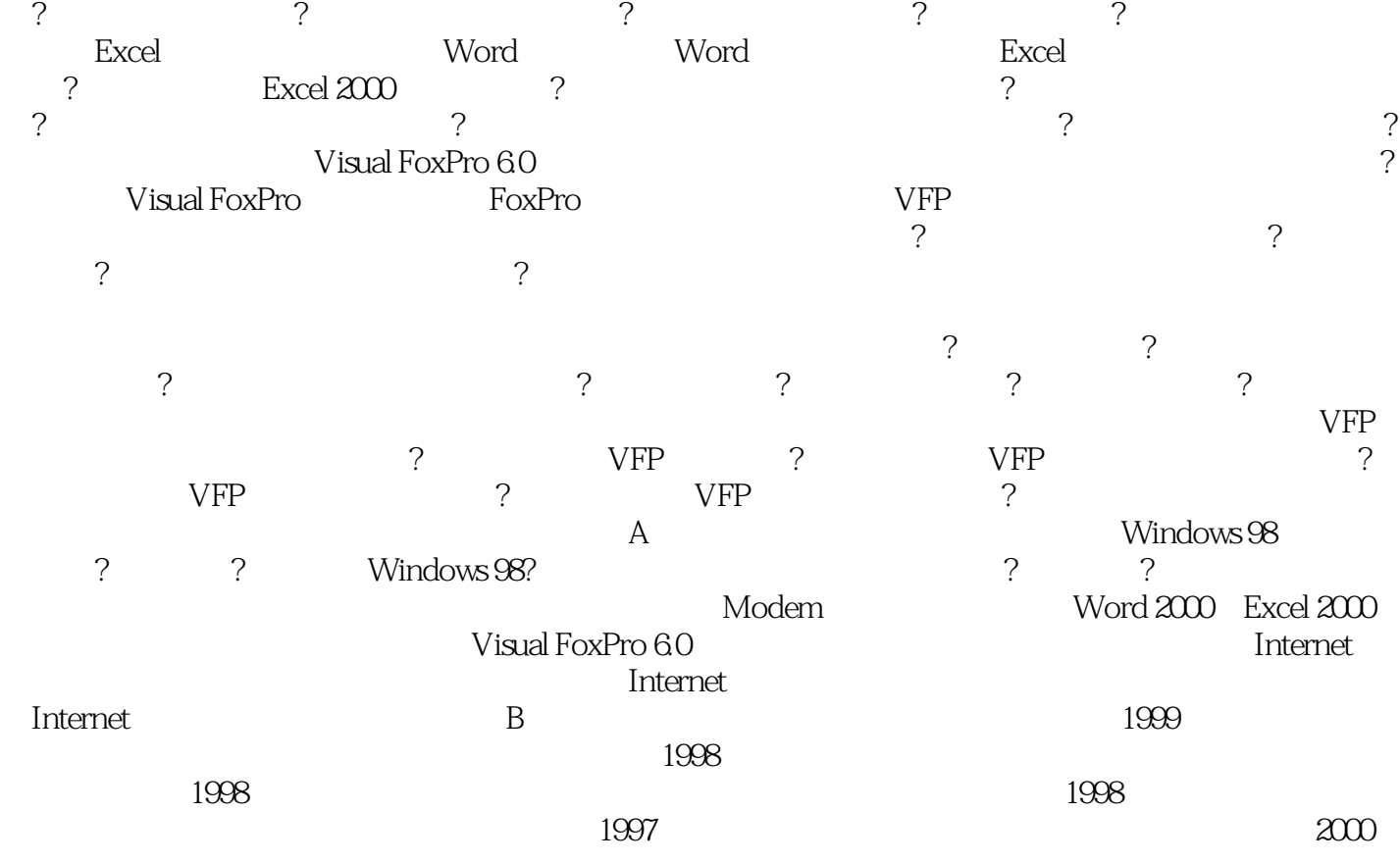

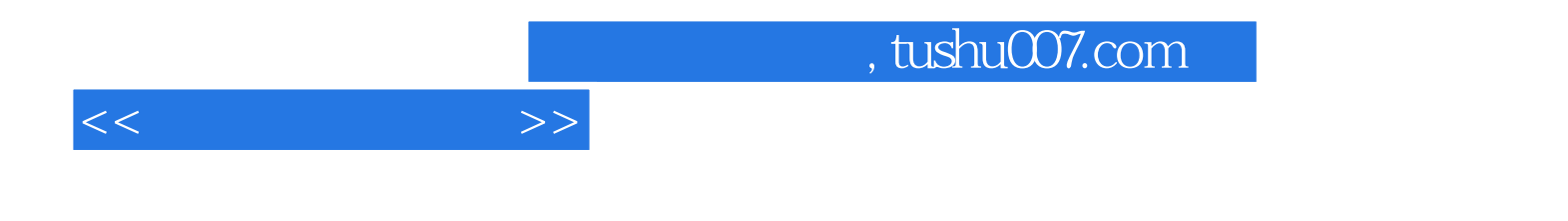

本站所提供下载的PDF图书仅提供预览和简介,请支持正版图书。

更多资源请访问:http://www.tushu007.com